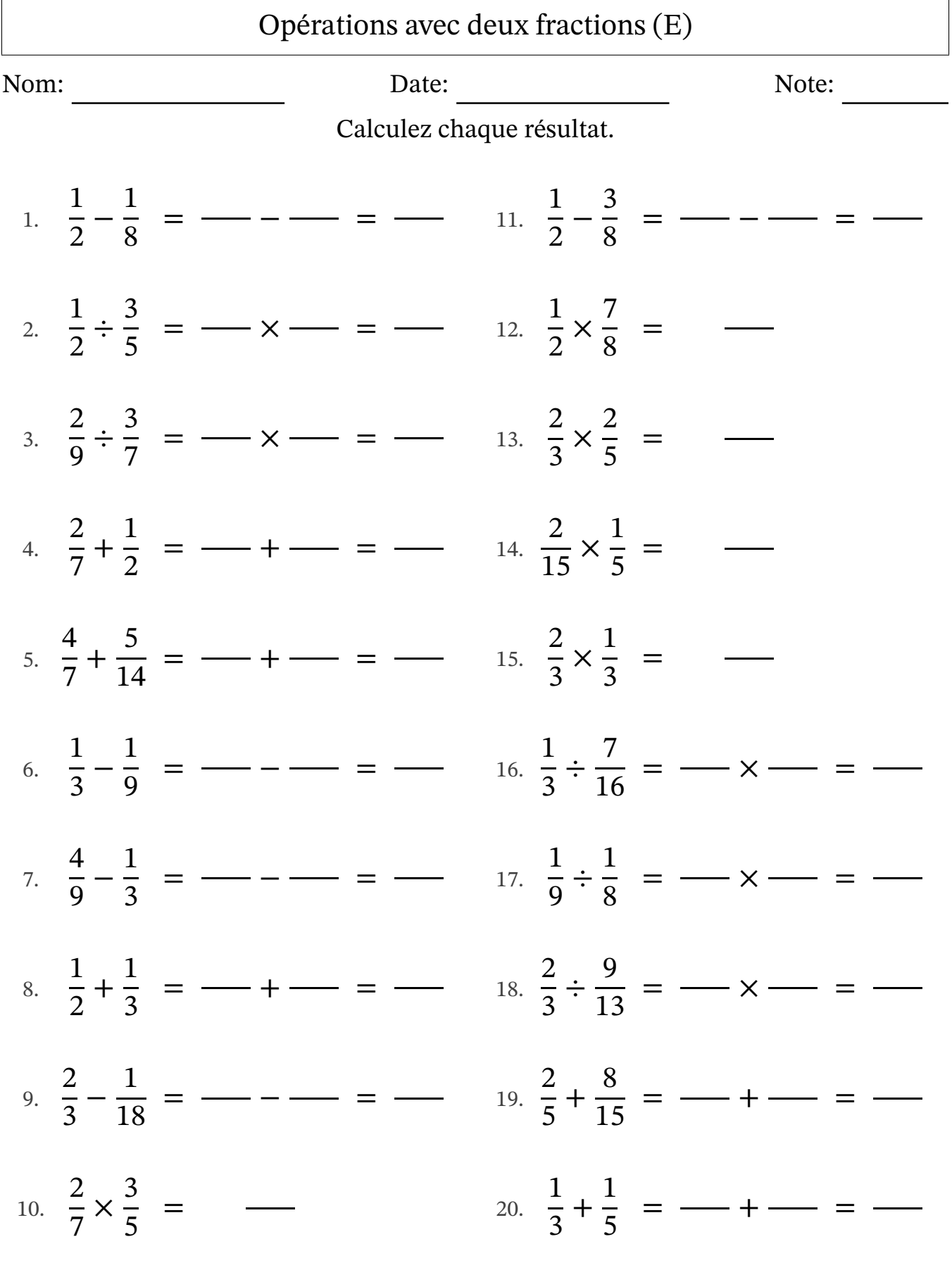

MathsLibres.com

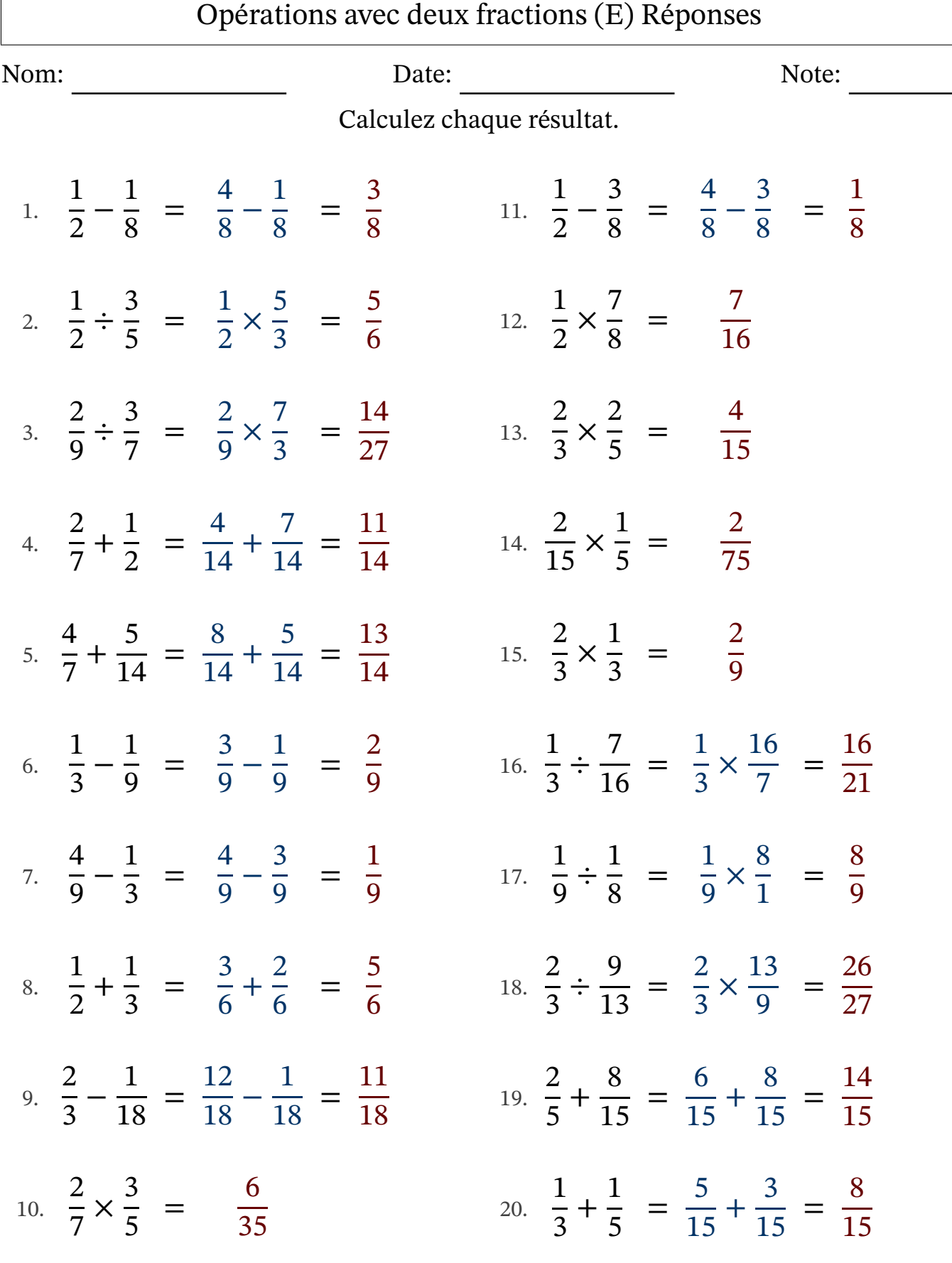

 $\sqrt{ }$ 

MathsLibres.com